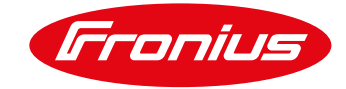

# **CONTRAT DE LICENCE FRONIUS WELDCUBE**

Valable à partir de septembre 2017

#### **1. Application et informations ou publication**

- 1.1. Les présentes Conditions d'utilisation s'appliquent exclusivement à l'utilisation de FRONIUS WeldCube.
- 1.2. En acceptant l'offre ou en utilisant le logiciel, l'utilisateur consent à l'application des Conditions d'utilisation dans leur version en vigueur au moment de son utilisation.
- 1.3. Les Conditions d'utilisation sont consultables à tout moment sur www.fronius.com et peuvent être téléchargées au format PDF. La page d'accueil de nos plateformes en ligne comporte un lien explicite vers les présentes Conditions d'utilisation.
- 1.4. Nous sommes l'entreprise Fronius International GmbH, Froniusstraße 1, 4643 Pettenbach, Autriche, enregistrée sous le n°149888z auprès du Tribunal de Commerce (Firmenbuchgericht) de Steyr, téléphone +43 7242 241-0, fax +43 7242 241-3940, [contact@fronius.com,](mailto:contact@fronius.com) [www.fronius.com.](http://www.fronius.com/) Notre siège social est situé à Pettenbach ; notre numéro de taxe sur la valeur ajoutée (TVA) est le ATU52614407 ; nous dépendons de la Chambre économique de Haute-Autriche ; l'objet de notre entreprise est la production et la distribution de produits des Business Units Perfect Welding, Solar Energy et Perfect Charging. Nous sommes en particulier soumis aux dispositions du Code de commerce autrichien de 1994, consultable à l'adresse [www.ris.bka.gv.at.](http://www.ris.bka.gv.at/) L'autorité de surveillance dont notre entreprise dépend conformément à la loi autrichienne sur le commerce en ligne (ECG) est la Bezirkshauptmannschaft Kirchdorf an der Krems.

## **2. Utilisation de FRONIUS WeldCube**

2.1. FRONIUS WeldCube est un logiciel basé sur un serveur installé sur un système d'exploitation Windows (Windows 8, Windows 10, Windows Server 2012 R2 ou Windows Server 2016). L'utilisateur peut ainsi accéder à FRONIUS WeldCube via un navigateur et utiliser ses fonctionnalités. FRONIUS WeldCube permet de collecter, de documenter, d'analyser et d'évaluer de façon centralisée des données de soudage. Il sert également en partie à la configuration de tâches de soudage. Selon le matériel et la licence, FRONIUS WeldCube permet d'adresser plusieurs sources de courant (avant et ci-après « FRONIUS WeldCube » ou « Logiciel »).

## **3. Disponibilité de FRONIUS WeldCube**

FRONIUS WeldCube est disponible pour les séries d'appareils suivantes :

- TransTig à partir de TT 2200 (UST 2C nécessaire)
- DeltaSpot
- TS/TPS/CMT
- TPS/i
- MagicWave à partir de MW 2200 (UST 2C nécessaire)

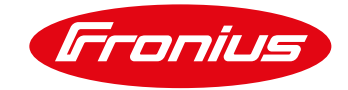

## **4. Prérequis pour l'utilisation de FRONIUS WeldCube**

- 4.1. Afin de pouvoir utiliser FRONIUS WeldCube de façon optimale, l'ensemble des sources de courant concernées doivent être connectées et les activations/packs fonctionnels adaptés doivent être équipés pour la documentation des valeurs de consigne ou réelles, ou pour la surveillance des valeurs limites. Fronius n'est pas responsable de l'adaptation de l'infrastructure informatique de l'utilisateur FRONIUS WeldCube.
- 4.2. FRONIUS WeldCube peut être utilisé avec les systèmes d'exploitation suivants :
	- Système d'exploitation : Windows 8/10 et les versions de serveur correspondantes Windows Server 2012 R2/Windows Server 2016

## **5. Mises à jour pour FRONIUS WeldCube**

- 5.1. Pour FRONIUS WeldCube, des actualisations (mises à jour) seront toutefois mises à disposition de temps à autre, en particulier :
	- des extensions fonctionnelles ;
	- de nouvelles fonctionnalités du logiciel de base ;
	- des correctifs de bugs

Sous réserve du point [6.3,](#page-2-0) l'utilisateur approuve les actualisations de toute sorte sans accord spécifique.

## **6. Modèle de facturation**

- 6.1. Le logiciel FRONIUS WeldCube est mis à disposition de l'utilisateur en tant que titulaire d'une licence et lui est remis pour être utilisé (licence), il ne lui est pas cédé. L'utilisateur reçoit le droit non transmissible et non exclusif d'utiliser FRONIUS WeldCube en respectant les présentes Conditions d'utilisation. L'ensemble des autres droits sur FRONIUS WeldCube sont réservés au concédant.
- 6.2. Licence de base

Avec la licence de base FRONIUS WeldCube, une instance du logiciel de base est mise à disposition pour collecter, visualiser et évaluer des données relatives au soudage pour l'installation, afin de les utiliser sur un appareil (physique ou virtuel) incluant 5 licences Connect. Les fonctionnalités suivantes sont mises à la disposition de l'utilisateur dans le cadre de la licence de base :

- aperçu des appareils et détails des machines avec les informations concernant les statuts, l'équipement et l'historique des installations de soudage connectées,
- gestion des jobs avec possibilités d'affichage, de sauvegarde, de copie, de modification et de calcul de valeur limite ainsi qu'une fonction d'historique,
- fonction de documentation pour les valeurs de consigne, réelles, de consommation et limites par soudure ainsi qu'au niveau de la section, visualisation via des diagrammes correspondants incluse,

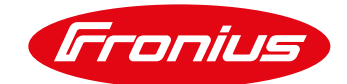

- outil statistique pour l'évaluation individuelle (en particulier de la consommation, des coûts et des erreurs) à travers des fonctionnalités de filtrage intelligentes sur l'ensemble de la base de données FRONIUS WeldCube,
- gestion des composants pour la documentation relative à ces derniers et l'analyse des données de soudage et de consommation, fonctions de surveillance (en direct) et reporting évolutif inclus,
- gestion des utilisateurs pour assigner et gérer les utilisateurs FRONIUS WeldCube et leurs autorisations dans la solution logicielle.

L'étendue dans laquelle les fonctionnalités décrites peuvent être utilisées dépend des activations/packs fonctionnels activés sur les sources de courant raccordées pour la documentation des valeurs de consigne ou réelles ou la surveillance des valeurs limites.

<span id="page-2-0"></span>6.3. Forfait annuel pour la maintenance du logiciel

Le forfait annuel pour la maintenance du logiciel couvre l'ensemble des coûts relatifs aux mises à jour de la licence de base du logiciel.

En l'absence de paiement du forfait annuel, aucune des mises à jour détaillées ne sera mise à disposition.

6.4. Autres licences Connect

Avec plus de 5 sources de courant, d'autres licences Connect sont nécessaires en plus de la licence de base et sont installées pour chaque source de courant supplémentaire connectée à FRONIUS WeldCube. Le pack FRONIUS WeldCube peut ainsi être adapté individuellement par l'utilisateur conformément à ses exigences. La facturation par licence Connect supplémentaire s'effectue mensuellement/annuellement.

6.5. En option : serveur FRONIUS WeldCube

Le serveur FRONIUS WeldCube est un PC industriel sous la forme d'un insert 19 pouces pour l'installation de la solution logicielle FRONIUS WeldCube incluant la licence de base et pour un maximum de 50 sources de courant connectées (en fonction de la capacité du serveur de l'utilisateur ainsi que du nombre de licences Connect installées).

Caractéristiques techniques :

- Processeur : Quadcore Intel Xeon E3, 3,5 GHz
- Disque dur SSD de 500 Go
- 32 Go de RAM
- Système d'exploitation : Windows 8
- 6.6. FRONIUS WeldCube Perfect Start

FRONIUS WeldCube Perfect Start inclut le forfait de service après-vente pour la mise en service ainsi que la formation, et est facturé au jour.

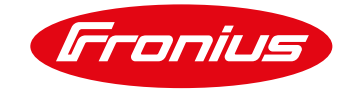

# **7. Restrictions**

- 7.1. Sous réserve d'autres droits de Fronius, l'utilisateur n'est en particulier pas autorisé
	- 7.1.1. à utiliser des équipements, des particularités, des propriétés, des fonctionnalités et des caractéristiques de FRONIUS WeldCube d'une autre façon que celle prévue dans les présentes Conditions d'utilisation ;
	- 7.1.2. à publier, dupliquer, cloner, copier ou à reproduire, louer, donner en leasing, prêter ou transmettre ou céder de toute autre façon FRONIUS WeldCube – ceci ne s'applique pas à la création d'une copie de sauvegarde autorisée ;
	- 7.1.3. à réaliser, provoquer ou tolérer le contournement de restrictions ou de limitations techniques de FRONIUS WeldCube ;
	- 7.1.4. à essayer, provoquer ou tolérer la décompilation, la décomposition ou toute autre forme d'utilisation non autorisée du code source de FRONIUS WeldCube ; sous réserve des exceptions légales ;
	- 7.1.5. à procéder à une reconstruction ou une refonte de FRONIUS WeldCube (rétroingénierie) ;
	- 7.1.6. à exploiter des équipements, des particularités, des propriétés, des fonctionnalités et des caractéristiques de FRONIUS WeldCube basés sur Internet afin de créer un accès non autorisé à des données, des comptes clients (Accounts) ou des réseaux ou à les exploiter de toute autre manière ; et
	- 7.1.7. à utiliser FRONIUS WeldCube de toute autre façon que celle indiquée explicitement dans les présentes Conditions d'utilisation ;

# **8. Protection des données**

Notre politique de confidentialité est consultable à tout moment à l'adresse [http://www.fronius.com](http://www.fronius.com/) et peut y être téléchargée au format PDF. La politique de confidentialité fait partie intégrante des présentes Conditions d'utilisation.

## **9. Exclusion de responsabilité pour le logiciel bêta FRONIUS WeldCube**

- 9.1. Le logiciel bêta est une version incomplète d'un programme informatique. Le logiciel bêta se trouve encore en phase de test et de développement et n'a pas été contrôlé de façon définitive. Par conséquent, il peut encore présenter de nombreuses défaillances qui peuvent être majeures.
- 9.2. Le logiciel bêta est uniquement mis à votre disposition (à titre d'utilisateur ou de client) à votre demande explicite.

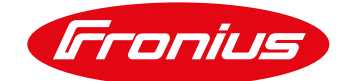

- 9.3. En cas d'incertitudes quant à l'utilisation du logiciel bêta et, en particulier, quant aux risques caractéristiques liés à une telle utilisation, vous êtes tenu(e) de prendre contact avec Fronius avant la première utilisation ou de ne pas utiliser le programme informatique. En téléchargeant ou en utilisant de quelque façon que ce soit le logiciel bêta, vous attestez avoir pleinement conscience des risques (caractéristiques) et les accepter. Dans le même temps, vous déclarez explicitement que la présente *Exclusion de responsabilité pour les logiciels bêta* ainsi que nos *Conditions générales de livraison et de paiement* (également consultables à l'adresse [http://www.fronius.com](http://www.fronius.com/)) font partie intégrante du contrat entre vous et Fronius.
- 9.4. Le logiciel bêta est mis à votre disposition dans son état actuel pour une utilisation exclusive avec les produits Fronius. Sauf accord contraire explicite par écrit, vous ne pouvez en tirer aucun droit ni aucune obligation en défaveur de Fronius. Il n'en résulte notamment aucune obligation de développement ultérieur (mises à jour, etc.), d'analyse des erreurs et de correction du logiciel bêta ainsi que de fourniture d'autres logiciels (bêta).
- 9.5. Fronius exclut par la présente toute forme de responsabilité et de garantie pour les logiciels bêta mis à disposition. Pour les dommages de quelque sorte que ce soit, nous assumons une responsabilité illimitée uniquement dans la mesure où vous apportez la preuve incontestable que nous les avons causés de façon intentionnelle ou par négligence grave. Dans de tels cas, notre responsabilité est limitée de façon globale au montant contractuel de l'appareil Fronius avec lequel le logiciel bêta a été utilisé. En cas de négligence légère, notre responsabilité se limite exclusivement aux dommages corporels dans le cadre des prescriptions légales obligatoires. La responsabilité se prescrit par 6 mois à compter du moment où vous avez connaissance du dommage et de l'auteur du dommage.
- 9.6. L'exclusion de responsabilité inclut également la perte de bénéfice, les dommages indirects, les interruptions d'activité, la perte d'intérêts et d'économies, la perte d'informations, de données, de programmes ainsi que leur restauration, les inconvénients résultant de malwares (virus, etc.), toute sorte de dommages consécutifs et financiers ainsi que les autres inconvénients ou dommages survenant dans le cadre de l'utilisation de logiciels bêta par l'utilisateur ou par des tiers. Vous ne pouvez pas non plus faire valoir une réclamation à notre encontre lorsque l'appareil utilisé avec le logiciel bêta ne peut plus être utilisé ou lorsque vous avez déjà informé Fronius au préalable d'un inconvénient ou d'un dommage éventuel.
- 9.7. Si vous n'êtes pas la personne qui utilise véritablement le logiciel bêta, vous êtes tenu(e) de communiquer et de mettre à disposition ces informations ou ce document à l'utilisateur du logiciel bêta.

#### **10. Exclusion de responsabilité générale et informations sur la propriété intellectuelle**

10.1. Les informations mises à disposition dans notre logiciel sont contrôlées avec attention et sont régulièrement mises à jour. Cependant, nous ne pouvons pas garantir que toutes les informations soient toujours complètes et exemptes d'erreur, et nous déclinons toute responsabilité à l'égard de ces informations.

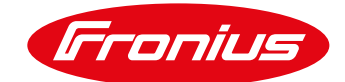

- 10.2. Nous déclinons toute responsabilité à l'égard des liens vers d'autres sites Web, vers lesquels les internautes sont renvoyés directement ou indirectement. Toutes les informations peuvent être modifiées, complétées ou supprimées sans notification préalable.
- 10.3. L'ensemble des droits sur la propriété intellectuelle tels que les droits d'auteur, de marque, de modèle, de brevet, de modèles d'utilité et le savoir-faire ainsi que, notamment, les inventions non protégées, les expériences commerciales, les secrets commerciaux et analogues – quel que soit le moment auquel ils sont divulgués à l'utilisateur – sont notre propriété exclusive ou la propriété exclusive de nos concédants. L'utilisateur se voit octroyer le droit d'utiliser le logiciel exclusivement à ses propres fins dans la mesure du nombre de licences acquises. Le présent contrat permet uniquement d'acquérir une licence d'utilisation de l'œuvre. Toute diffusion par l'utilisateur est exclue conformément à la loi sur le droit d'auteur.
- 10.4. L'utilisateur peut utiliser le logiciel sur un seul appareil simultanément ; l'appareil sur lequel il utilise le logiciel est à sa discrétion. L'utilisation du logiciel inclut la reproduction (copie) temporaire ou à long terme de tout ou partie du logiciel par enregistrement, chargement, mise en œuvre ou affichage aux fins d'exécution du logiciel et de traitement des données qu'il contient à l'aide du matériel. La reproduction des Instructions de service n'est pas autorisée. Les contenus accessibles (notamment les textes et les images, etc.) ne peuvent pas être copiés, diffusés, mis en lien ou rendus accessibles au public de toute autre façon sans notre approbation, même partiellement ou sous une forme révisée.

## **11. Choix de la loi applicable et résolution des litiges, juridiction**

- 11.1. L'ensemble des relations juridiques entre nous et l'utilisateur en qualité d'entrepreneur ou de consommateur sont soumises au droit autrichien, à l'exclusion du droit sur les conflits de lois et de la Convention des Nations Unies sur les contrats de vente internationale de marchandises.
- 11.2. Les juridictions compétentes pour les utilisateurs consommateurs sont les juridictions générales ainsi que celles destinées aux consommateurs. La juridiction compétente exclusive pour les utilisateurs professionnels est Wels, Autriche.

#### **12. Clause de sauvegarde**

- 12.1. Si des dispositions individuelles devenaient caduques ou inapplicables, ou si elles le devenaient après la fin du contrat, les autres dispositions resteraient applicables.
- 12.2. La disposition caduque doit être remplacée par une autre qui correspond économiquement à l'objectif du contrat.